# SAVEN TECHNOLOGIES

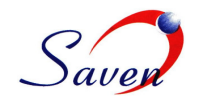

### **Enterprise Ticker Plant configuration management tool**

The *Enterprise Ticker Plant Configuration Management Tool (*EnTPConfig) is an efficient desktop as well as a web-based application helps to configure different hosts, feeds, transmitters, receivers and database segments for a physical machine and generate the configuration files for that particular system in one of our client's network.

*EnTP (Enterprise Ticker Plant) Configuration Management Tool has the following categories to configure.* 

- **Host Configuration:** It lists all the host names and their respective property values. Addition and removal of hosts is also provided. Bin, script, config paths are also displayed.
- **Feed Selection and Configuration:** Allows customizing EnTP software to process the feeds required by a specific customer. The EnTP Configuration tool supports feeds from several Exchanges from Countries across different Regions. One can select feeds from multiple Regions for a given ticker plant instance. Within the Regions one can select

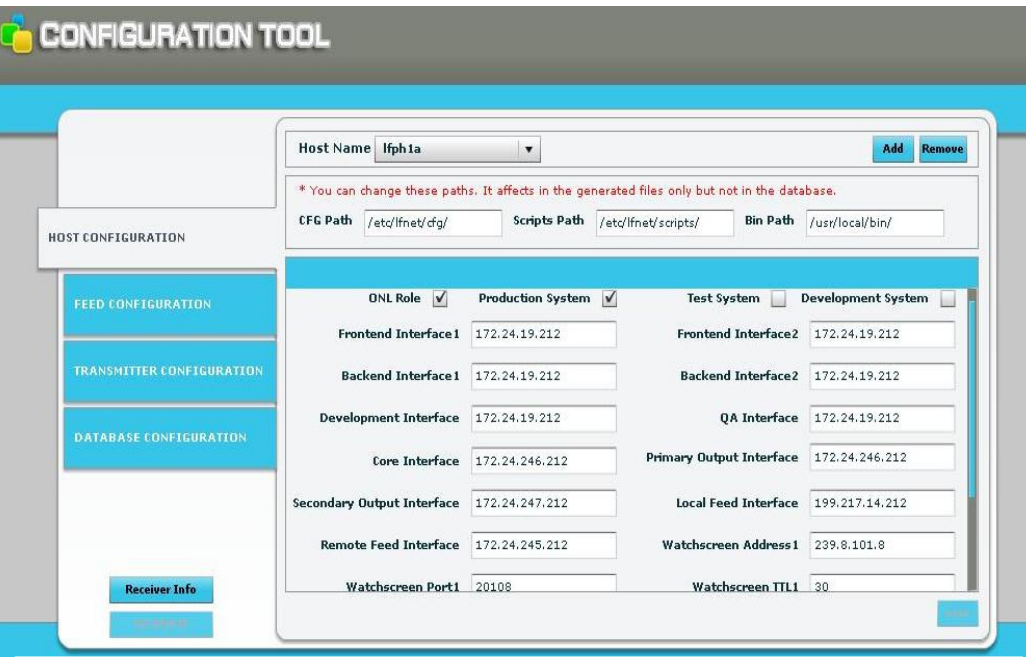

## multiple countries and multiple<br>EnTP CONFIGURATION TOOL (WEB VERSION)

Exchanges within Countries, and specific feeds from the exchanges. It lists all the regions/ Countries/exchanges/feeds/feed lines with a facility to add/edit/remove them.

- **Database Configuration:** Detailed configuration for a database section includes adding / deleting a new global property to the database segments and adding or deleting a new database segment. The Database Configuration allows configuring the in-memory database parameters used by the EnTP.
- **Transmitter Configuration:** Lists all the transmitters and its respective properties and channels.Transmitters,channels can be added/edited/deleted. The EnTP allows the transmission of the same content over multiple networks for providing the data over different network paths for redundancy. This functionality can be offloaded to a rebroadcaster application which can "rebroadcast" packets from an input stream over to another multicast stream over a redundant telco connection.

*EnTP is* configurable by using several bash scripts (\*.conf files) defining the "Enterprise Ticker Plant Environment" and other configuration files (\*.cfg).

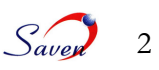

#### • **Other Services**

- **Import Data from Archive**
- **Export the Current Default Flavor**
- Add a new Ticker Plant Flavor
- Load an Existing Ticker Plant Flavor
- **Save Ticker Plant Flavor**
- Save As Ticker Plant Flavor
- **Delete Ticker Plant Flavor**
- File Generation

EnTPConfig will help in generating and to manage configurations for various ticker plant instances. The configuration tool will be implemented as a **Desktop application using QT**, as well as a **Web-Based Application**. The functionality and look and feel for these implementations will be the same.

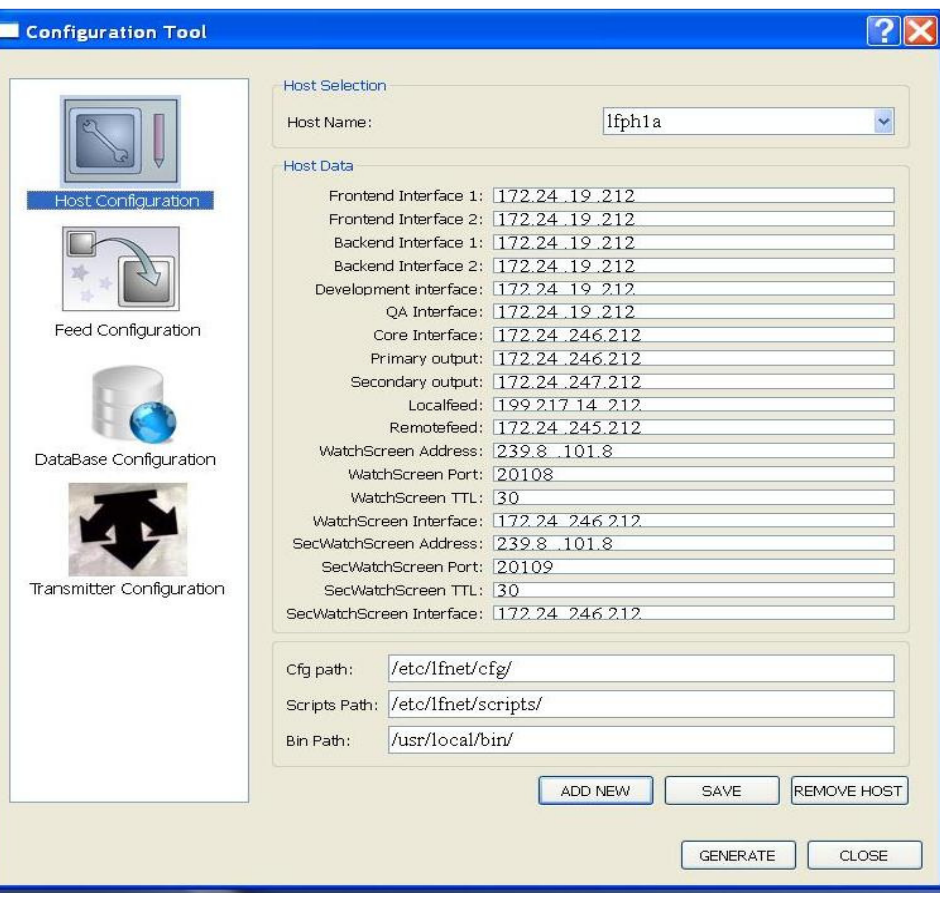

#### EnTP CONFIGURATION TOOL (QT VERSION)